Subject: VE Locales Issue Posted by [adendrag](https://new-forum.openvz.org/index.php?t=usrinfo&id=13396) on Sat, 23 Jul 2016 20:50:44 GMT [View Forum Message](https://new-forum.openvz.org/index.php?t=rview&th=13127&goto=52473#msg_52473) <> [Reply to Message](https://new-forum.openvz.org/index.php?t=post&reply_to=52473)

I'm having an issue with the locales when running a perl script, which is pretty much summarized in this post: https://openvz.org/Locales\_inside\_VE although it only happens on Ubuntu and Debian. I do not understand how to use "Fix 3" in the article listed above and would appreciate some help.

**Thanks** 

Subject: Re: VE Locales Issue Posted by [dowdle](https://new-forum.openvz.org/index.php?t=usrinfo&id=125) on Mon, 25 Jul 2016 16:59:29 GMT [View Forum Message](https://new-forum.openvz.org/index.php?t=rview&th=13127&goto=52475#msg_52475) <> [Reply to Message](https://new-forum.openvz.org/index.php?t=post&reply_to=52475)

Fix #3 is from the time in OpenVZ's history when it was possible to use vzpkg to build your own OS Templates from template def packages. That's how it is with the upcoming VZ7. In any event, just ignore that option. It should be obvious that it is ancient given the fact that it refers to centos-4 (EOLed Feb 29, 2012) OS Templates. It is basically saying along the lines of... add additional locales packages to your OS Templates so you aren't missing any.

Subject: Re: VE Locales Issue Posted by [adendrag](https://new-forum.openvz.org/index.php?t=usrinfo&id=13396) on Mon, 25 Jul 2016 19:08:12 GMT [View Forum Message](https://new-forum.openvz.org/index.php?t=rview&th=13127&goto=52477#msg_52477) <> [Reply to Message](https://new-forum.openvz.org/index.php?t=post&reply_to=52477)

what can I do to fix it?

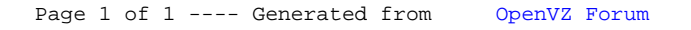